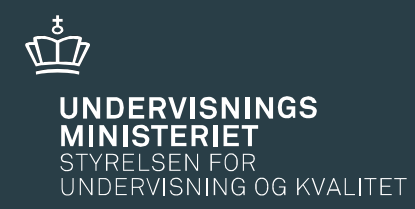

# FGU dialogmøde om fagbilag

9. og 11. oktober 2018

## Dagens program

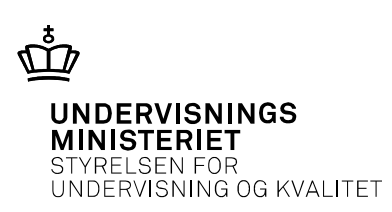

#### **14.00**

#### • **Velkomst ved Trine Asmussen**

**-** formand for fagbilagsgruppen Turisme, kultur og fritid

#### • **FGU, læreplaner og fagbilag ved Johan Linde**

**-** Styrelsen for Undervisning og Kvalitet (STUK)

#### **15.00**

#### • **Workshops om de enkelte fagbilag**

#### **17.00**

• **Workshops slutter senest kl. 17**

### FGU-aftalen

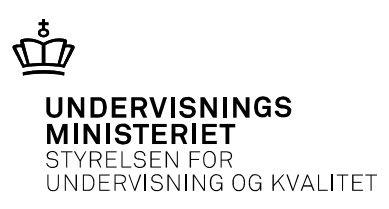

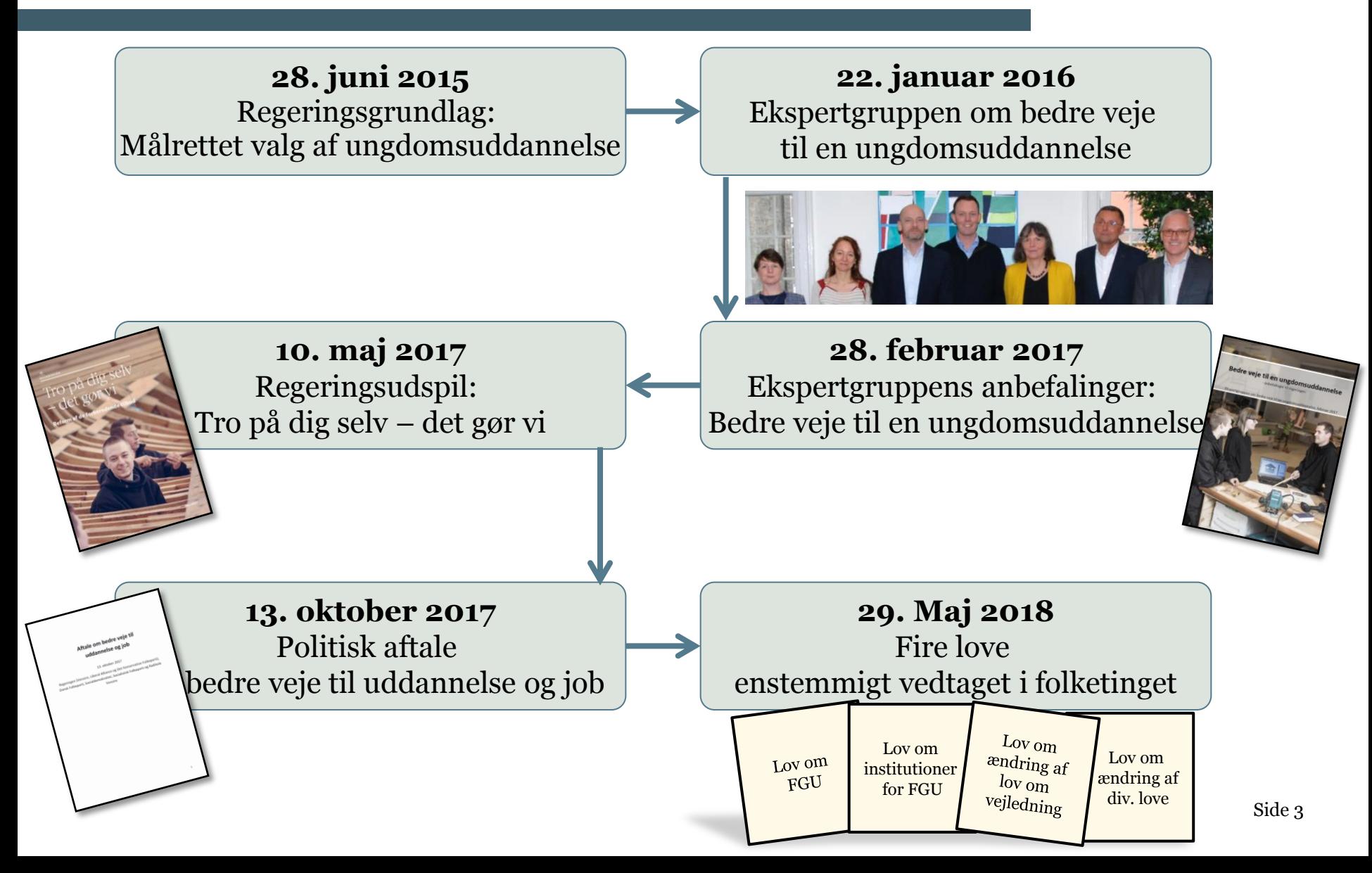

## Fra lov til elevstart

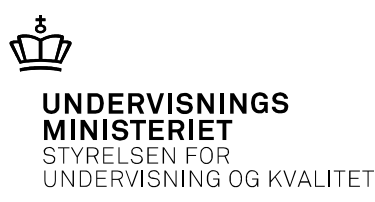

- **22. juni 2018** Placering af nye institutioner godkendt
- **19. september 2018** FGU institutionerne oprettet (CVR nr. og bestyrelse)
- **Januar 2019** Institutionsleder forventes ansat
- **Februar 2019** Uddannelsesbekendtgørelse
- **August 2019** FGU skolerne modtager de første elever

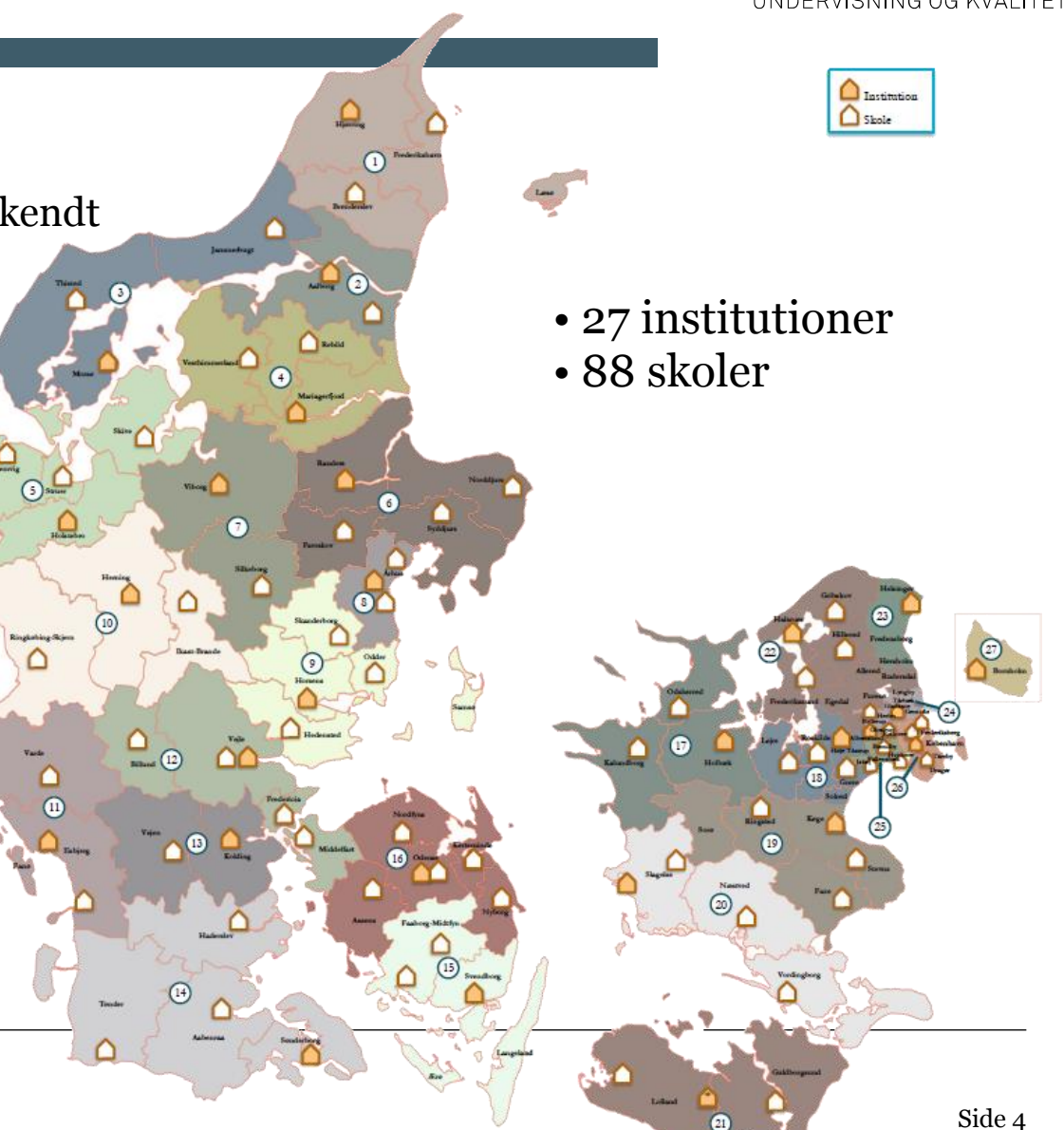

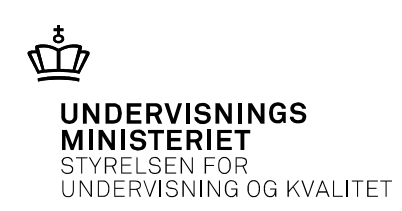

- Unge under 25 år, der ikke er i uddannelse eller beskæftigelse (som kommunalbestyrelsen vurderer at tilbuddet er det rette for)
- Unge under 25 år, der alene har behov for at forbedre deres niveau i dansk eller matematik eller begge fag for at opfylde adgangskrav til eud

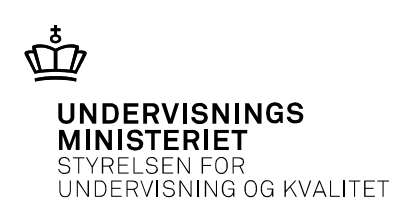

- at give målgruppen af unge kundskaber, færdigheder, afklaring og motivation til at gennemføre en ungdomsuddannelse eller opnå ufaglært beskæftigelse.
- at styrke de unges faglige, personlige og sociale kompetencer og demokratiske dannelse.

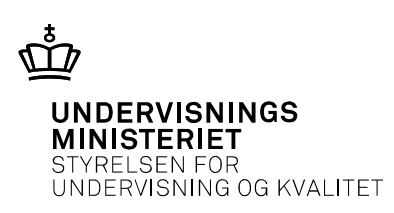

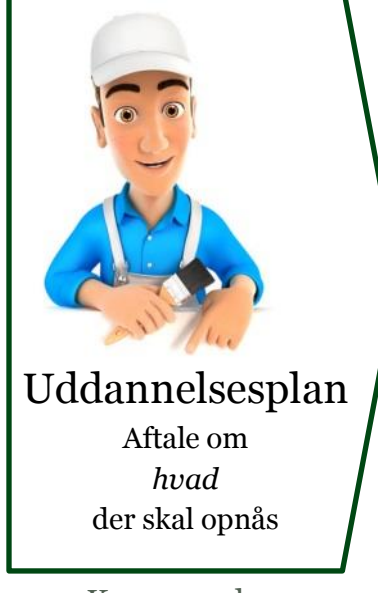

Kommunal ungeindsats

#### **Målgruppevurdering**

- Målgruppevurdering foretages af den kommunale ungeindsats
- Målgruppen er unge under 25 år uden en ungdomsuddannelse, og som ikke er i beskæftigelse eller i gang med uddannelse

### **Uddannelsesplan**

• Uddannelsesplan fastsætter mål, retning og varighed

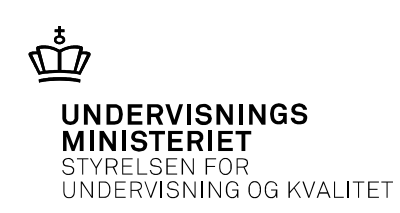

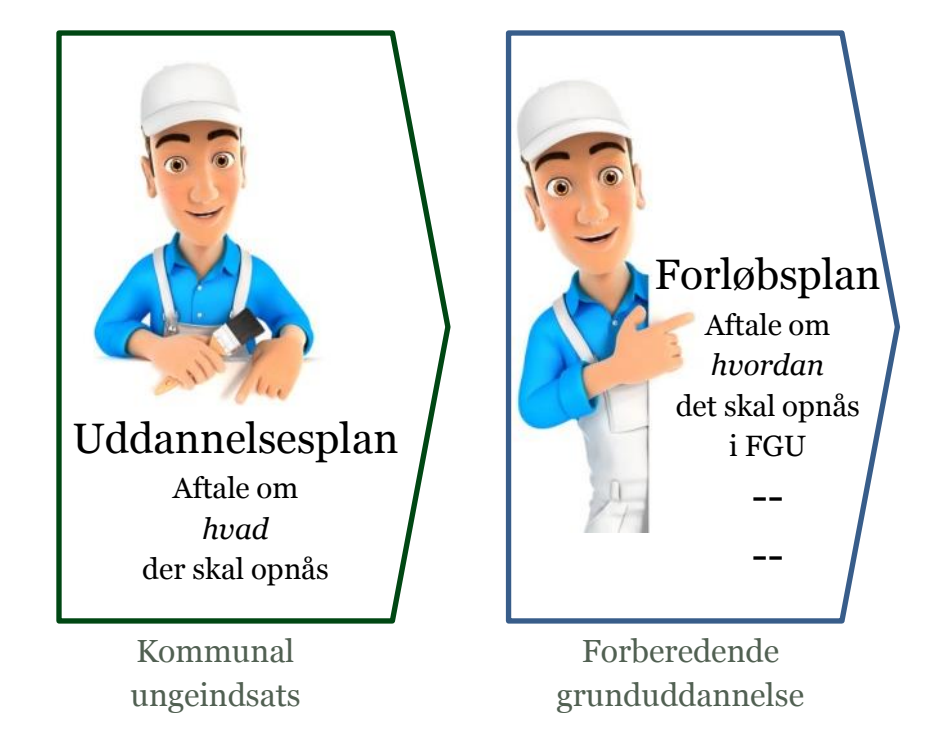

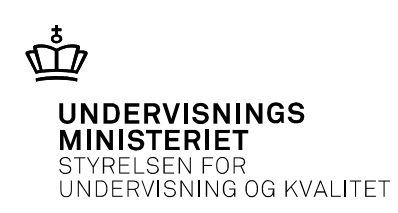

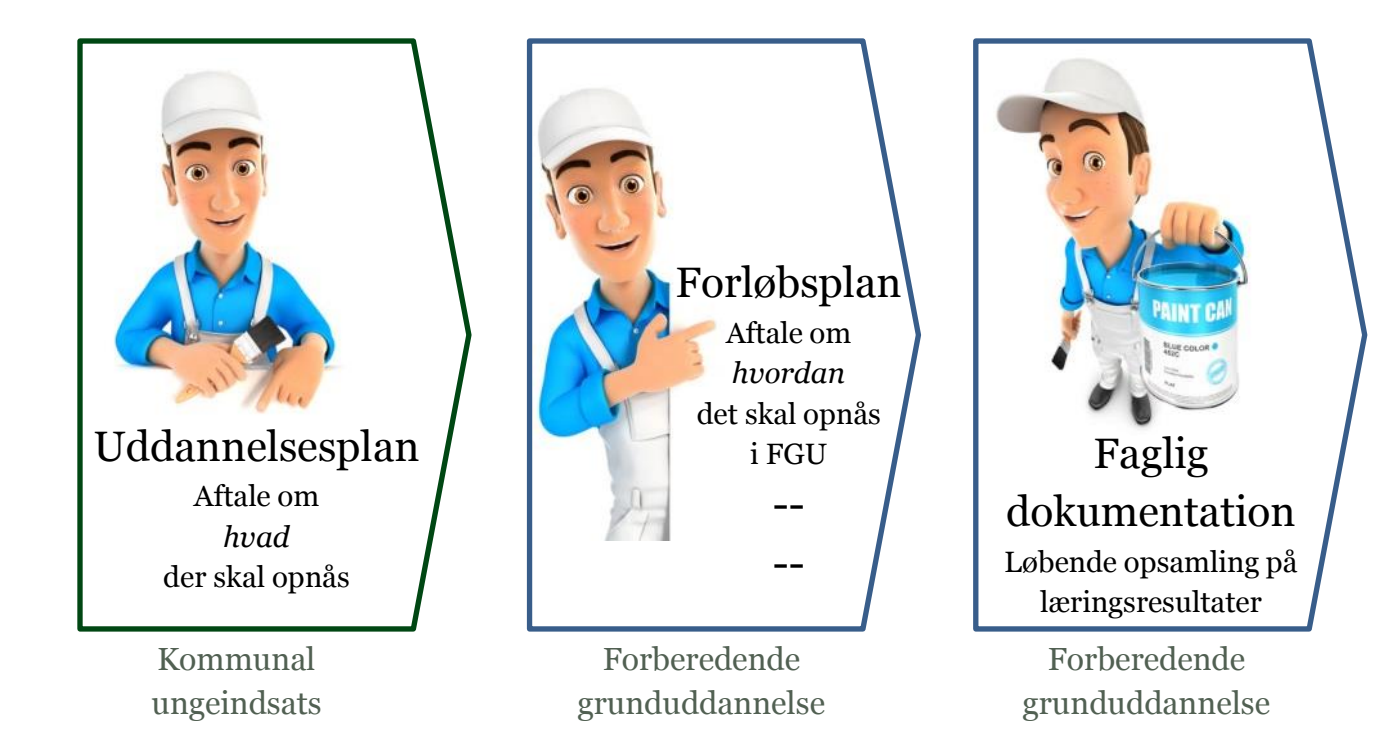

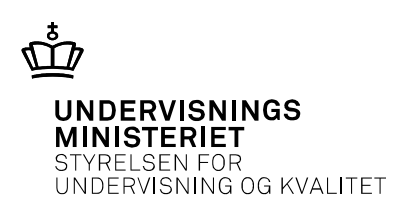

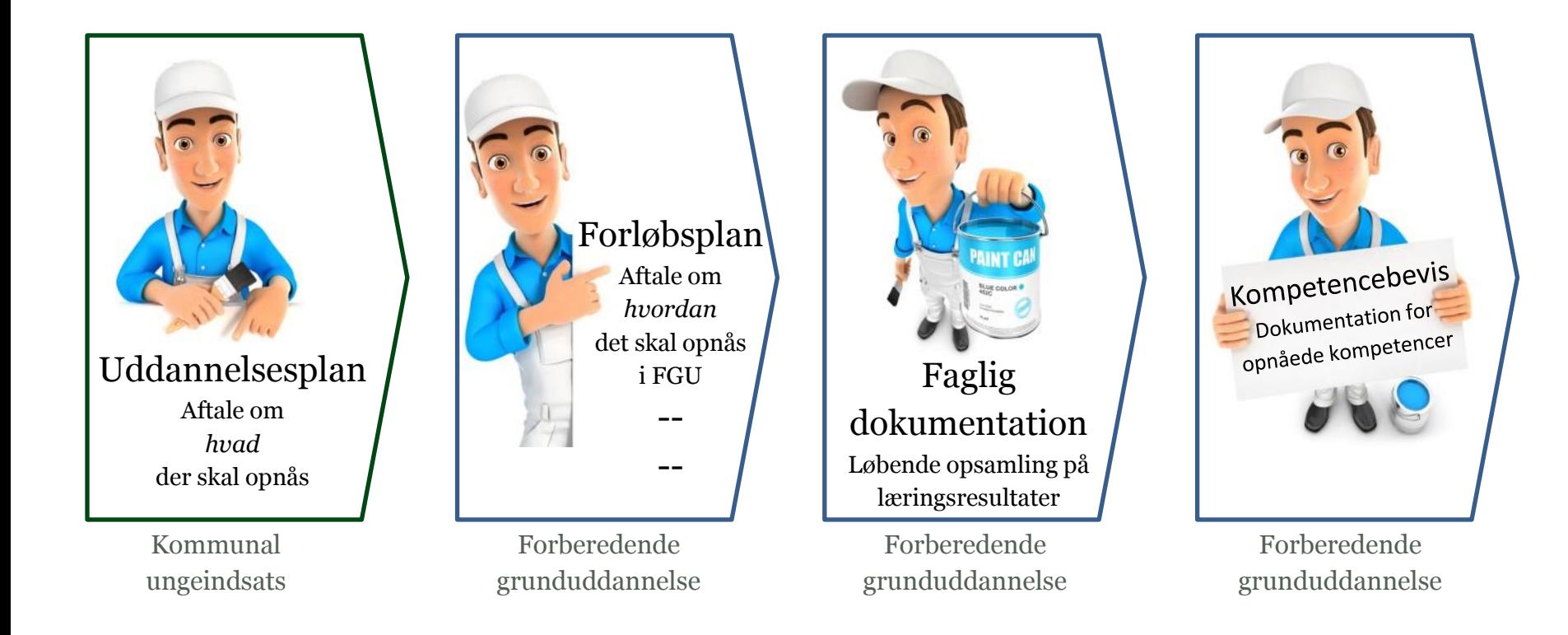

## Indhold

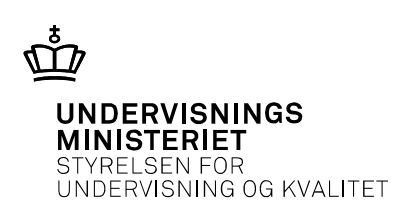

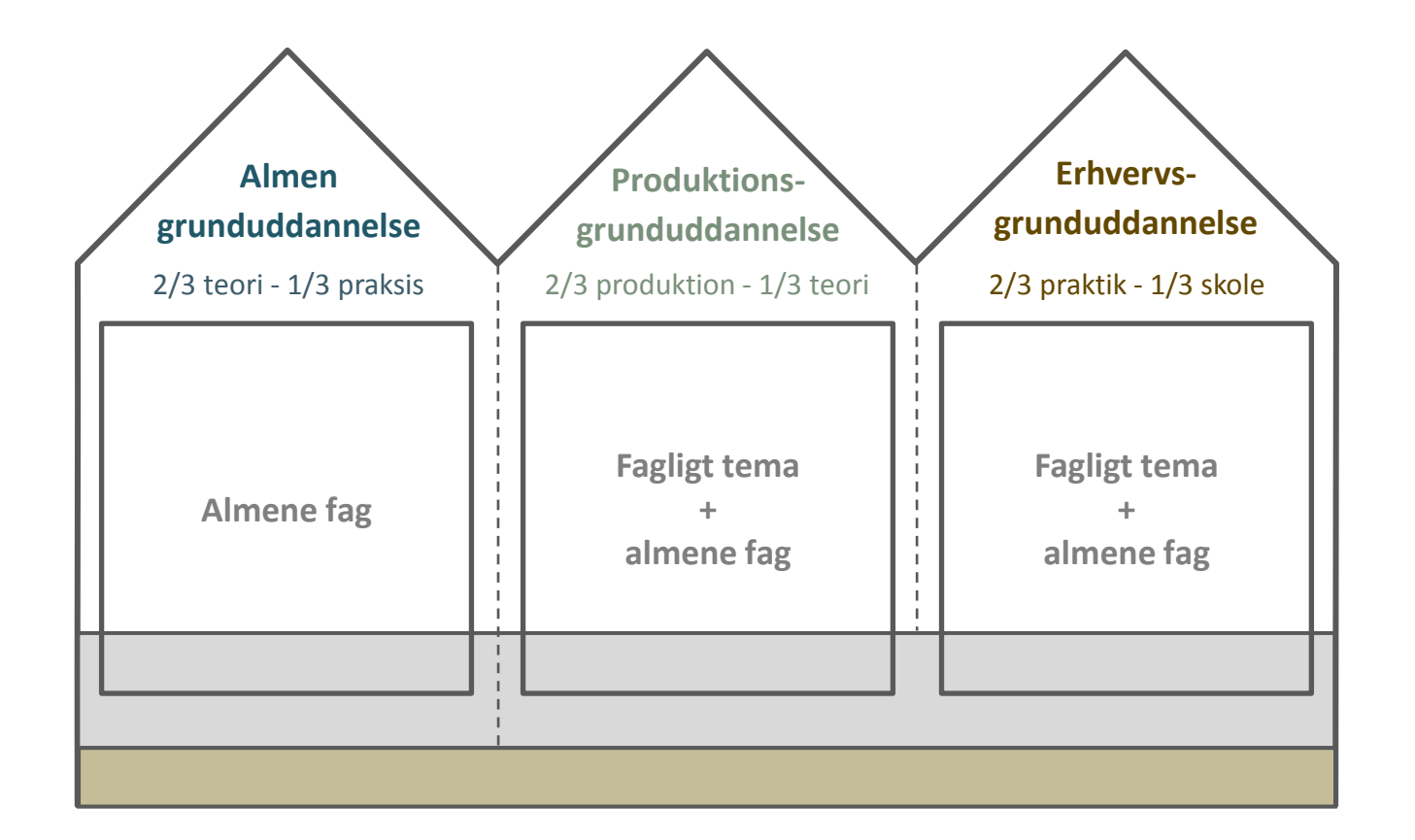

## Indhold

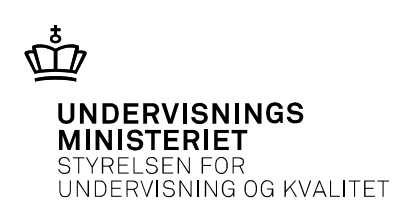

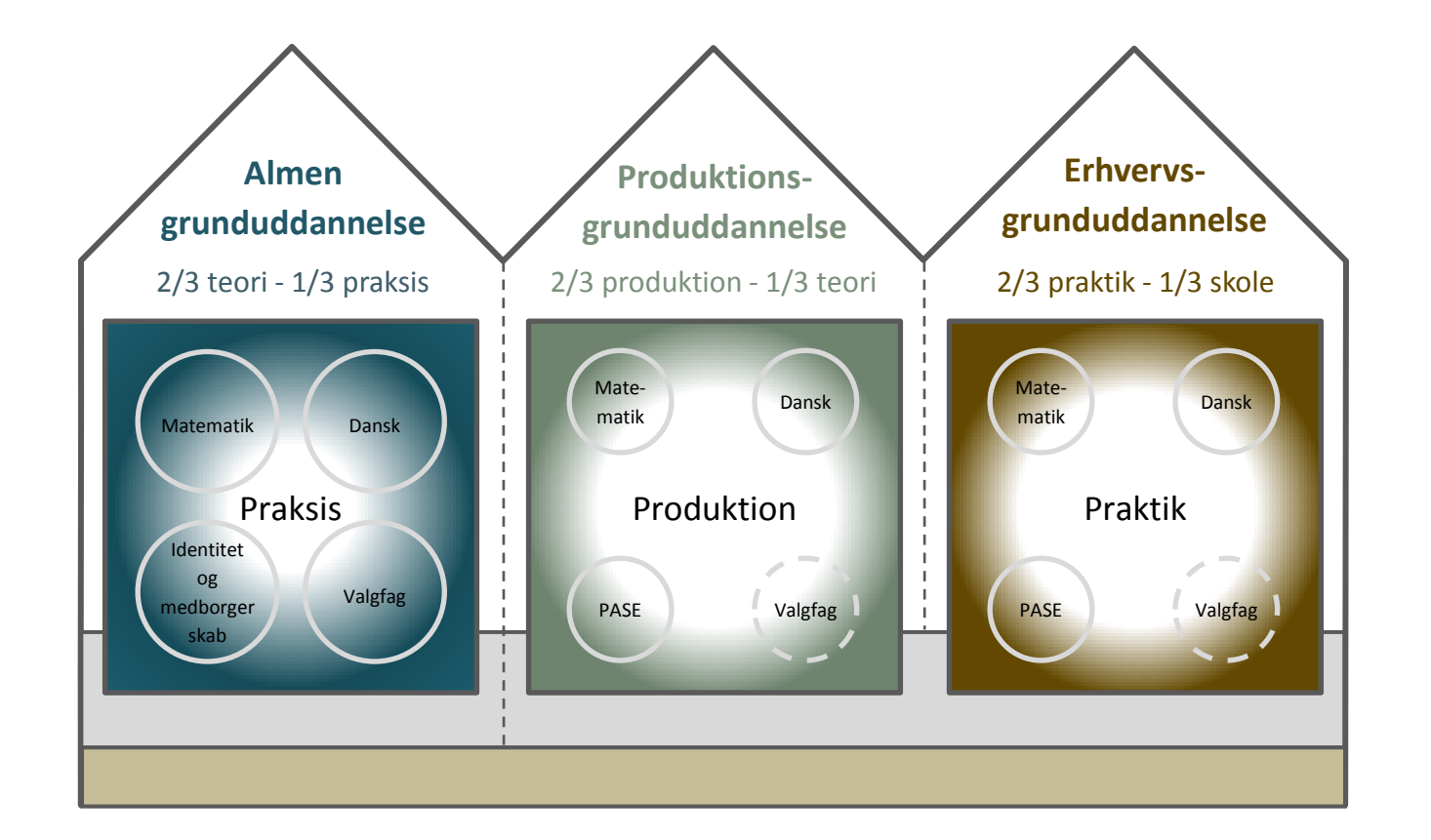

### Niveauer

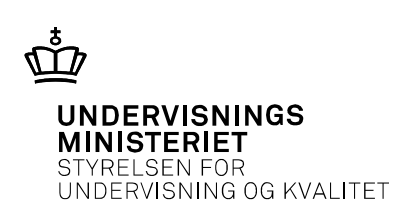

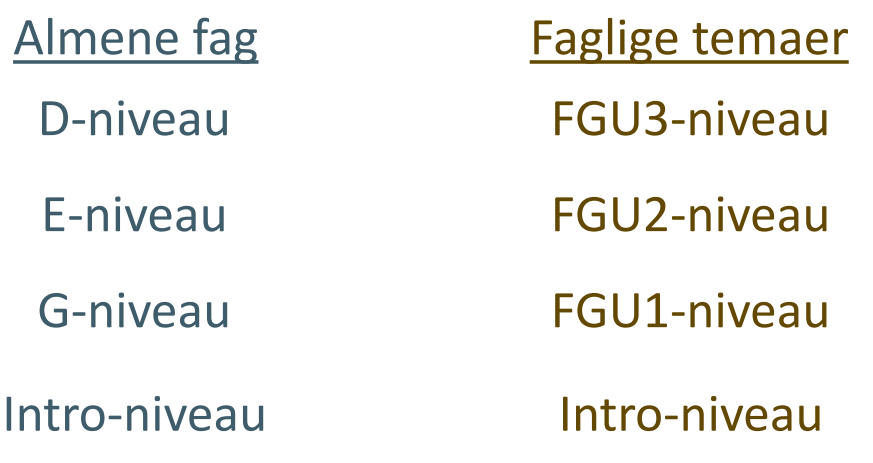

# Kvalifikationsrammen for livslang læring

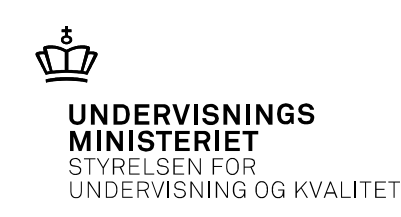

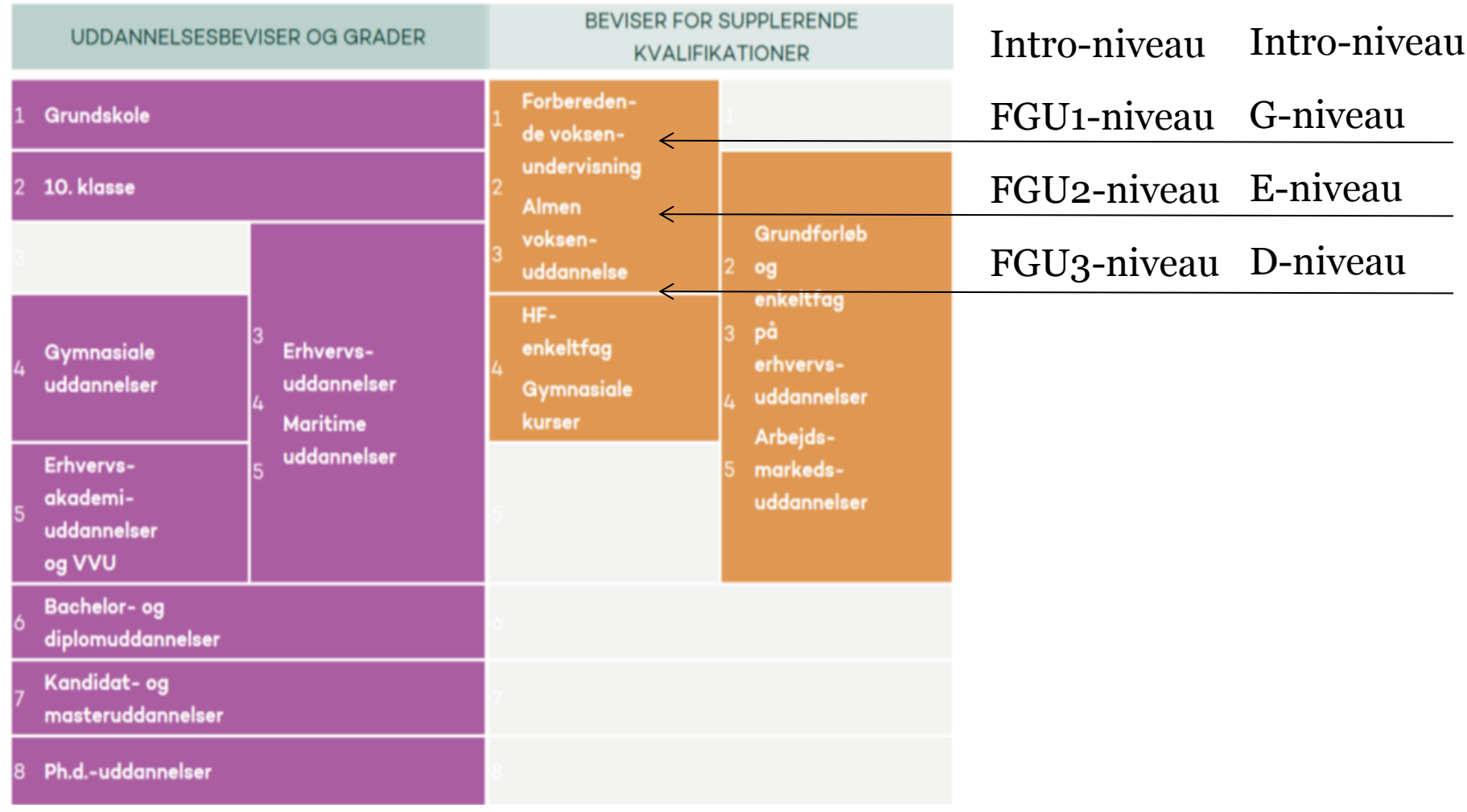

Side 15

### Almene fag

#### Skal udbydes:

- 
- Dansk som andetsprog (intro, G, E, D)
- 
- Identitet og medborgerskab<sup>1</sup>
- 
- 
- PASE<sup>2</sup>
- 

#### Kan udbydes:

• Teknologiforståelse (G)

<sup>1</sup>Identitet og medborgerskab arbejder med unges identitetsudvikling og medborgerskab og henter elementer fra fx filosofi, religion, historie, psykologi, motion og sundhed. 2 PASE består af Privatøkonomi, Arbejdspladslære, Samarbejdslære, Erhvervslære.

• Dansk (intro, G, E, D) • Engelsk (intro, G, E, D) (G) • Matematik (intro, G, E, D) • Naturfag (intro, G, E, D) (G) • Samfundsfag (intro, G, E, D)

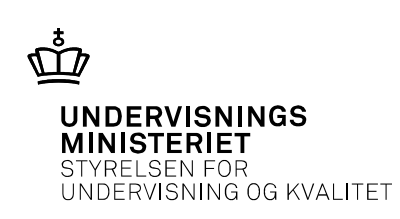

## Faglige temaer

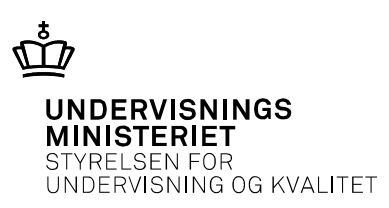

#### Kontor, handel og forretningsservice

- Handel og kundeservice
- Turisme, kultur og fritid
- Musisk og kunstnerisk produktion

#### Fødevarer, jordbrug og oplevelser

- Mad og ernæring
- Miljø og genbrug
- Jordbrug, skovbrug og fiskeri

#### Omsorg, sundhed og pædagogik

• Omsorg og sundhed

#### Teknologi, byggeri og transport

- Byg, bolig og anlæg
- Kommunikation og medier
- Motor og mekanik
- Service og transport
- Industri (plast, metal mm.)

Kategoriseringen refererer til erhvervsuddannelsernes fire hovedområder.

## Elevens forløb i pgu (eksempel)

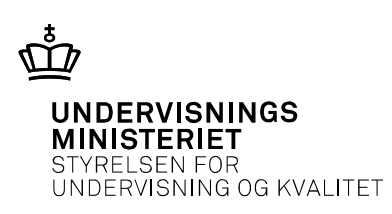

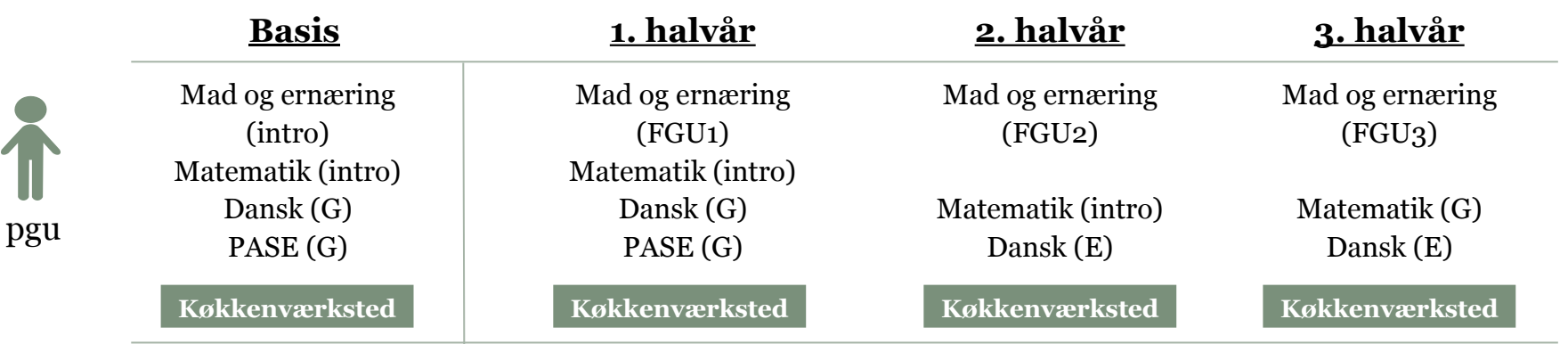

Eleven skal have:

- Undervisning på et værksted
- Dansk
- Matematik
- PASE

Eleven kan herudover vælge ekstra almene fag.

## Elevens forløb i egu (eksempel)

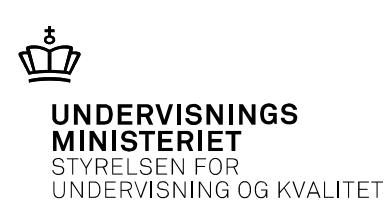

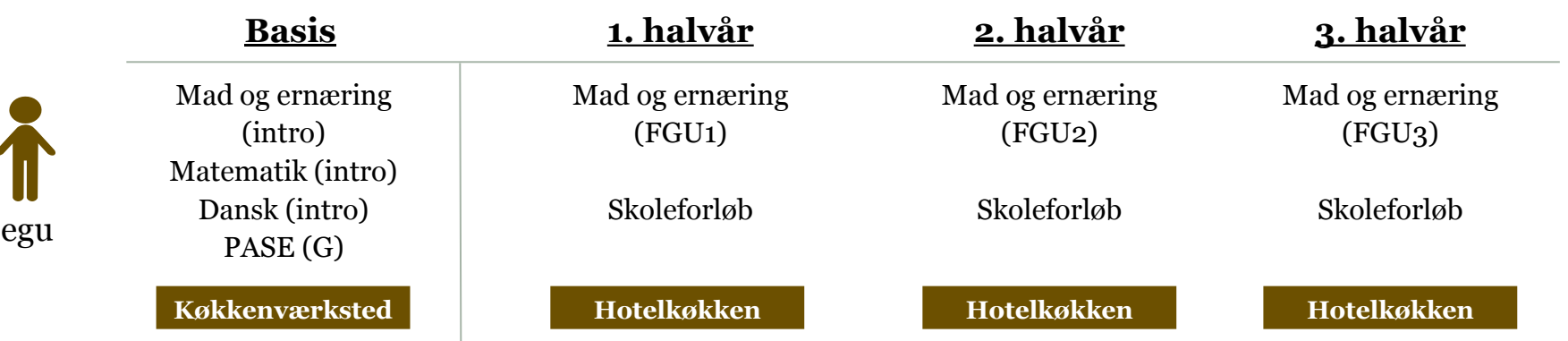

#### Eleven skal på basis have:

- Undervisning på et værksted
- Dansk
- Matematik
- PASE

Eleven kan herudover vælge ekstra almene fag.

#### Eleven skal 1. – 3. halvår have:

- Virksomhedspraktik
- Skoleforløb

(kan udover det fagligt relevante indeholde dansk, matematik og PASE )

### Prøver

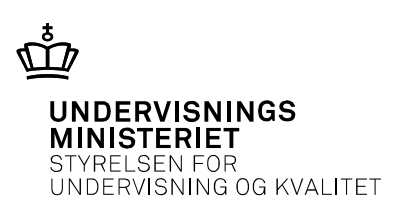

#### Almene fag

- Mulighed for prøve på G-, E-, D-niveau.
- Prøve i dansk, matematik og udtræk af et af elevens øvrige fag.
- Standspunktsbedømmelse i fag, der ikke udtrækkes til prøve.
- Bedømmes med en karakter efter 7-trins-skalaen.

#### Faglige temaer

- Mulighed for prøve på FGU3-niveau.
- Standpunktsbedømmelse på FGU1- eller FGU2-niveau ved afslutning uden prøve.
- Bedømmes bestået/ikke bestået.

## Prøveformer

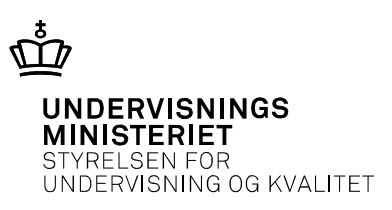

#### Praktisk prøve på én arbejdsdag

- Prøven gennemføres på højst én arbejdsdag
- Eleven stilles en opgave, som kan være en produktions- eller serviceopgave
- Eksaminator og censor observerer, udspørger, gør notater og sikrer sig et tilstrækkeligt bedømmelsesgrundlag til at vurdere hver enkelt elev

#### Praktisk prøve over flere dage

- Prøven gennemføres i løbet af en eller flere arbejdsdage
- Eleven stilles en opgave som kan være en produktionsopgave
- Mundtlige eksamination dagen efter casearbejdsdagen/dagene

#### Portfolieprøve

- Eleven udarbejder ved afslutningen på uddannelsesforløbet en præsentationsportfolio som grundlag for den afsluttende prøve
- Præsentationsportfolioen er eksaminationsgrundlag og udgangspunkt for en faglig dialog ved den mundtlige prøve

# Indhold i fagbilag

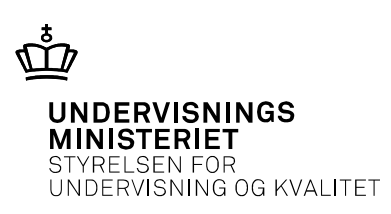

#### **1.Identitet og formål**

- Identitet og formål
- Formål

Beskrivelsen skal gøre det muligt at identificere og forstå det faget som et afgrænset fagligt område.

### **2. Faglige mål og fagligt indhold**

• Faglige mål

Niveauer: Præstationsstandarder Målindhold: viden, færdigheder og kompetencer

### **3. Tilrettelæggelse**

- Didaktiske principper
- Undervisnings- og arbejdsformer
- It
- Samspil med andre fag og faglige temaer
- Sproglig opmærksomhed

## Indhold i fagbilag

#### **4. Evaluering/Dokumentation**

- Løbende evaluering
- Faglig dokumentation/afsluttende standpunktsbedømmelse
- Afsluttende prøve/prøveformer
- Eksaminationsgrundlag
- Bedømmelsesgrundlag
- Bedømmelseskriterier

Det der indgår som grundlag for eksamen/prøve.

Det der indgår i bedømmelsen.

De kriterier elevens præstation bedømmes efter.

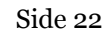

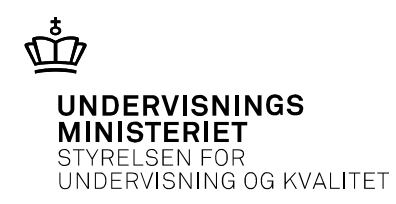

# Vilkår for arbejdet i fagbilagsgrupperne

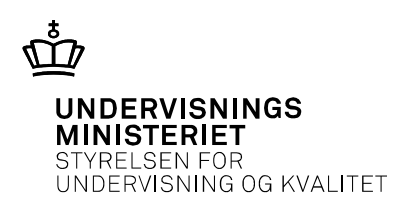

- Skabelonen til fagbilag
	- udarbejdet af "skabelonarbejdsgruppe" i foråret
	- består af: skabelon, vejledning til skabelonen og eksempel på udfyldt skabelon
- Skabelonmaterialet er godkendt af den politiske aftalekreds i april 2018
- Læreplans- og fagbilagsgrupper startede arbejdet i juni (4-6 lærere fra produktionsskoler og VUC, samt aftagere: EUD og HF)
- Indhold skal være i overensstemmelse med:
	- den politiske aftale
	- de vedtagne love
- Vi udarbejder regler (i bekendtgørelse, fagbilag og læreplaner) - de følges op af vejledninger, som uddyber, forklarer og eksemplificerer

## Spørgsmål

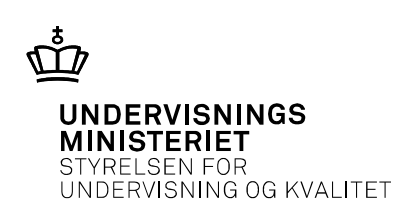

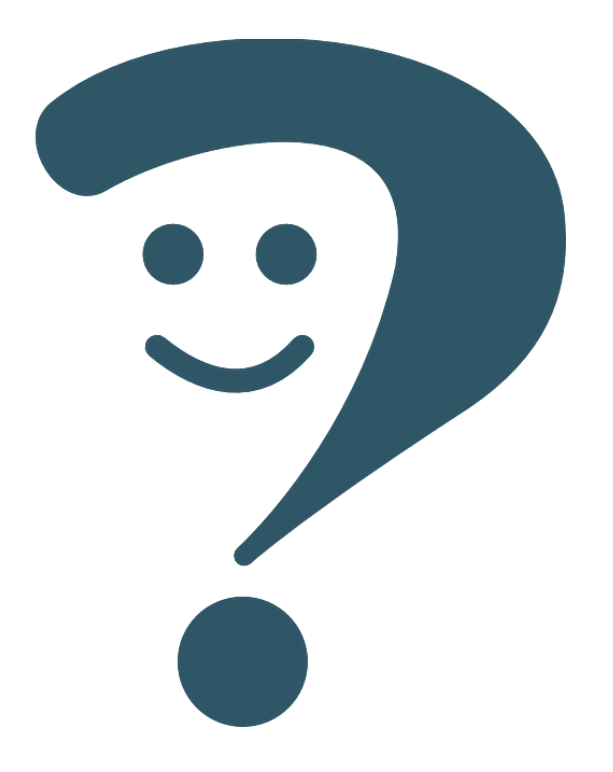

anlau3@stukuvm.dk